# **zencoder-py Documentation**

*Release 0.6.5*

**Alex Schworer**

**Feb 27, 2018**

### **Contents**

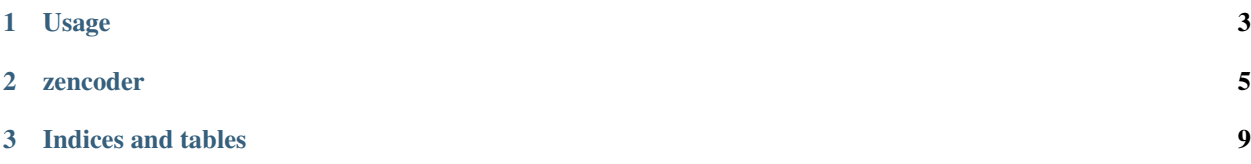

Contents:

## CHAPTER 1

### Usage

<span id="page-6-0"></span>Create an instance of *Zencoder*:

```
from zencoder import Zencoder
zen = Zencoder('abc123') # enter your api key
```
Submit a job to Zencoder:

```
# creates an encoding job with the defaults
job = zen.job.create('http://input-file/movie.avi')
print job.code
print job.body
print job.body['id']
```
Return output progress:

```
# get the transcode progress of the first output
progress = zen.output.progress(job.body['outputs'][0]['id'])
print progress.body
```
Create a new job with multiple outputs:

```
# configure your outputs with dictionaries
iphone = {
             'label': 'iPhone',
             'url': 's3://output-bucket/output-file-1.mp4',
             'width': 480,
             'height': 320
         }
web = {
          'label': 'web',
         'url': 's3://output-bucket/output-file.vp8',
         'video_codec':, 'vp8'
      }
# the outputs kwarg requires an iterable
```
outputs = (iphone, web) another\_job = zen.job.create(input\_url, outputs=outputs)

## CHAPTER 2

### zencoder

<span id="page-8-1"></span><span id="page-8-0"></span>**class** zencoder.core.**Zencoder**(*api\_key=None*, *api\_version=None*, *base\_url=None*, *timeout=None*, *test=False*, *proxies=None*, *cert=None*, *verify=True*)

Bases: object

This is the entry point to the Zencoder API. You must have a valid api\_key.

You can pass in the api\_key as an argument, or set ZENCODER\_API\_KEY as an environment variable, and it will use that, if api\_key is unspecified.

Set api\_version='edge' to get the Zencoder development API. (defaults to 'v2')

timeout, proxies and verify can be set to control the underlying HTTP requests that are made.

**class** zencoder.core.**Account**(*\*args*, *\*\*kwargs*) Bases: [zencoder.core.HTTPBackend](#page-10-0)

Contains all API methods relating to Accounts.

<https://app.zencoder.com/docs/api/inputs>

**create**(*email*, *tos=1*, *options=None*)

Creates an account with Zencoder, no API Key necessary.

<https://app.zencoder.com/docs/api/accounts/create>

#### **details**()

Gets account details.

<https://app.zencoder.com/docs/api/accounts/show>

#### **integration**()

Puts the account into integration mode.

<https://app.zencoder.com/docs/api/accounts/integration>

#### **live**()

Puts the account into live mode.

<https://app.zencoder.com/docs/api/accounts/integration>

#### <span id="page-9-0"></span>**class** zencoder.core.**Job**(*\*args*, *\*\*kwargs*) Bases: [zencoder.core.HTTPBackend](#page-10-0)

Contains all API methods relating to transcoding Jobs.

<https://app.zencoder.com/docs/api/jobs>

```
cancel(job_id)
```
Cancels the given job\_id.

<https://app.zencoder.com/docs/api/jobs/cancel>

**create**(*input=None*, *live\_stream=False*, *outputs=None*, *options=None*) Creates a transcoding job. Here are some examples:

```
job.create('s3://zencodertesting/test.mov')
job.create(live_stream=True)
job.create(input='http://example.com/input.mov',
           outputs=({'label': 'test output'},))
```
<https://app.zencoder.com/docs/api/jobs/create>

#### **delete**(*job\_id*)

Deletes the given job\_id.

#### WARNING: This method is aliased to *Job.cancel* – it is deprecated in API version 2 and greater.

#### **details**(*job\_id*)

Returns details of the given job\_id.

<https://app.zencoder.com/docs/api/jobs/show>

#### **finish**(*job\_id*)

Finishes the live stream for  $\overline{\text{job\_id}}$ .

<https://app.zencoder.com/docs/api/jobs/finish>

**list**(*page=1*, *per\_page=50*) Lists Jobs.

<https://app.zencoder.com/docs/api/jobs/list>

#### **progress**(*job\_id*)

Returns the progress of the given job\_id.

<https://app.zencoder.com/docs/api/jobs/progress>

**resubmit**(*job\_id*)

Resubmits the given job\_id.

<https://app.zencoder.com/docs/api/jobs/resubmit>

#### **class** zencoder.core.**Output**(*\*args*, *\*\*kwargs*) Bases: [zencoder.core.HTTPBackend](#page-10-0)

#### Contains all API methods relating to Outputs.

<https://app.zencoder.com/docs/api/outputs>

#### **details**(*output\_id*)

Returns the details of the given output\_id.

<https://app.zencoder.com/docs/api/outputs/show>

<span id="page-10-1"></span>**progress**(*output\_id*)

Returns the progress for the given output\_id.

<https://app.zencoder.com/docs/api/outputs/progress>

**class** zencoder.core.**Response**(*code*, *body*, *raw\_body*, *raw\_response*) Bases: object

The Response object stores the details of an API request.

*Response.body* contains the loaded JSON response from the API.

<span id="page-10-0"></span>**class** zencoder.core.**HTTPBackend**(*base\_url*, *api\_key*, *resource\_name=None*, *timeout=None*, *test=False*, *version=None*, *proxies=None*, *cert=None*, *verify=True*)

Bases: object

Abstracts out an HTTP backend. Required argument are base\_url and api\_key.

**delete**(*url*, *params=None*)

Executes an HTTP DELETE request for the given URL.

params should be a dictionary

**get**(*url*, *data=None*)

Executes an HTTP GET request for the given URL.

data should be a dictionary of url parameters

#### **headers**

Returns default headers, by setting the Content-Type, Accepts, User-Agent and API Key headers.

- **post**(*url*, *body=None*) Executes an HTTP POST request for the given URL.
- **process**(*response*) Returns HTTP backend agnostic Response data.
- **put**(*url*, *data=None*, *body=None*) Executes an HTTP PUT request for the given URL.

#### Introduction:

zencoder is a Python module for the [Zencoder API.](https://app.zencoder.com/docs)

Official Zencoder API Docs: <https://app.zencoder.com/docs>

zencoder-py Github: <http://github.com/zencoder/zencoder-py>

# CHAPTER 3

Indices and tables

- <span id="page-12-0"></span>• genindex
- modindex
- search

### Index

### A

Account (class in zencoder.core), [5](#page-8-1)

### C

cancel() (zencoder.core.Job method), [6](#page-9-0) create() (zencoder.core.Account method), [5](#page-8-1) create() (zencoder.core.Job method), [6](#page-9-0)

### D

delete() (zencoder.core.HTTPBackend method), [7](#page-10-1) delete() (zencoder.core.Job method), [6](#page-9-0) details() (zencoder.core.Account method), [5](#page-8-1) details() (zencoder.core.Job method), [6](#page-9-0) details() (zencoder.core.Output method), [6](#page-9-0)

### F

finish() (zencoder.core.Job method), [6](#page-9-0)

### G

get() (zencoder.core.HTTPBackend method), [7](#page-10-1)

### H

headers (zencoder.core.HTTPBackend attribute), [7](#page-10-1) HTTPBackend (class in zencoder.core), [7](#page-10-1)

### I

integration() (zencoder.core.Account method), [5](#page-8-1)

### J

Job (class in zencoder.core), [5](#page-8-1)

### L

list() (zencoder.core.Job method), [6](#page-9-0) live() (zencoder.core.Account method), [5](#page-8-1)

### O

Output (class in zencoder.core), [6](#page-9-0)

### P

post() (zencoder.core.HTTPBackend method), [7](#page-10-1) process() (zencoder.core.HTTPBackend method), [7](#page-10-1) progress() (zencoder.core.Job method), [6](#page-9-0) progress() (zencoder.core.Output method), [6](#page-9-0) put() (zencoder.core.HTTPBackend method), [7](#page-10-1)

### R

Response (class in zencoder.core), [7](#page-10-1) resubmit() (zencoder.core.Job method), [6](#page-9-0)

### Z

Zencoder (class in zencoder.core), [5](#page-8-1)